# **Postfix en relais SMTP vers Gmail**

# **Information**

La configuration qui suis permet d'installer et configurer Postfix en relai SMTP vers un compte Gmail pour l'envoi. Cela évite d'avoir à autoriser le serveur mail, surtout pour n'envoyer que des informations utiles à un administrateur système.

Cette configuration n'est pas pour faire un serveur de mail classique !

Il est recommandé de [créer un mot de passe d'application pour le compte Gmail](https://security.google.com/settings/security/apppasswords) utilisé, surtout s'il est protégé par double authentification.

# **Installation des packages**

Installer postfix et les utilitaires nécessaires :

```
apt install postfix mailutils libsasl2-2 ca-certificates libsasl2-modules
```
Installer postfix en choisissant Internet Site.

### **Configuration**

Modifier /etc/postfix/main.cf et ajouter/modifier les informations suivantes :

```
inet interfaces = 127.0.0.1relayhost = [smtp.gmail.com]:587
smtp sasl auth enable = yes
smtp sasl_password_maps = hash:/etc/postfix/sasl_passwd
smtp sasl security options = noanonymous
smtp use tls = yes
inet protocols = all
```
Modifier /etc/postfix/sasl\_passwd et ajouter ce contenu :

```
[smtp.gmail.com]:587 USERNAME@gmail.com:PASSWORD
```
Protéger le fichier et créer sa base de données :

```
chmod 400 /etc/postfix/sasl_passwd
postmap /etc/postfix/sasl_passwd
```
Relancer postfix :

service postfix restart

#### **Test**

Pour envoyer un mail de test :

echo "Test mail from postfix" | mail -s "Test Postfix" adresse@mail.com

#### **Sources**

#### [it-connect.fr](http://www.it-connect.fr/configurer-postfix-pour-envoyer-des-mails-avec-gmail/) - [cyberciti.biz](http://www.cyberciti.biz/faq/postfix-receive-mail-on-specific-network-interfaces/)

From: <https://wiki.dureuil.info/>- **GD-WIKI**

Permanent link: **<https://wiki.dureuil.info/doku.php/linux:postfix-relay-gmail>**

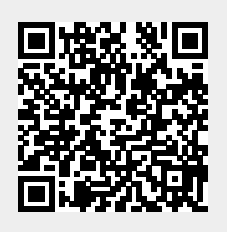

Last update: **2020/07/24 22:03**